# **SQL Basics Cheat Sheet**

# SQL

**SQL**, or *Structured Query Language*, is a language to talk to databases. It allows you to select specific data and to build complex reports. Today, SQL is a universal language of data. It is used in practically all technologies that process data.

# **SAMPLE DATA**

| COUNTRY |        |        |          |            |           |  |  |
|---------|--------|--------|----------|------------|-----------|--|--|
| id      | na     | name   |          | ulation    | area      |  |  |
| 1       | Fra    | nce    | 66600000 |            | 640680    |  |  |
| 2       | Geri   | many   | 80700000 |            | 357000    |  |  |
| •••     |        | ••     |          | •••        | •••       |  |  |
| CITY    |        |        |          |            |           |  |  |
| id      | name   | countr | y_id     | population | on rating |  |  |
| 1       | Paris  | 1      |          | 2243000    | 5         |  |  |
| 2       | Berlin | 2      |          | 3460000    | 3         |  |  |
|         |        |        |          |            |           |  |  |

# **QUERYING SINGLE TABLE**

Fetch all columns from the country table:

```
SELECT *
FROM country;
```

Fetch id and name columns from the city table:

```
SELECT id, name
FROM city;
```

Fetch city names sorted by the rating column in the default ASCending order:

```
SELECT name
FROM city
ORDER BY rating [ASC];
```

Fetch city names sorted by the rating column in the DESCending order:

```
SELECT name
FROM city
ORDER BY rating DESC;
```

# **ALIASES**

# **COLUMNS**

SELECT name AS city\_name
FROM city;

#### **TABLES**

```
SELECT co.name, ci.name
FROM city AS ci
JOIN country AS co
ON ci.country_id = co.id;
```

# **FILTERING THE OUTPUT**

# **COMPARISON OPERATORS**

Fetch names of cities that have a rating above 3:

```
SELECT name
FROM city
WHERE rating > 3;
```

Fetch names of cities that are neither Berlin nor Madrid:

```
SELECT name
FROM city
WHERE name != 'Berlin'
AND name != 'Madrid';
```

#### **TEXT OPERATORS**

Fetch names of cities that start with a 'P' or end with an 's':

```
SELECT name
FROM city
WHERE name LIKE 'P%'
OR name LIKE '%s';
```

Fetch names of cities that start with any letter followed by 'ublin' (like Dublin in Ireland or Lublin in Poland):

```
SELECT name
FROM city
WHERE name LIKE '_ublin';
```

# **OTHER OPERATORS**

Fetch names of cities that have a population between 500K and 5M:

```
SELECT name FROM city WHERE population BETWEEN 500000 AND 5000000;
```

Fetch names of cities that don't miss a rating value:

```
SELECT name
FROM city
WHERE rating IS NOT NULL;
```

Fetch names of cities that are in countries with IDs 1, 4, 7, or 8:

```
SELECT name
FROM city
WHERE country_id IN (1, 4, 7, 8);
```

# **QUERYING MULTIPLE TABLES**

### **INNER JOIN**

**JOIN** (or explicitly **INNER JOIN**) returns rows that have matching values in both tables.

```
SELECT city.name, country.name
FROM city
[INNER] JOIN country
   ON city.country_id = country.id;
```

| CITY |        |            | COUNTRY |         |
|------|--------|------------|---------|---------|
| id   | name   | country_id | id      | name    |
| 1    | Paris  | 1          | 1       | France  |
| 2    | Berlin | 2          | 2       | Germany |
| 3    | Warsaw | 4          | 3       | Iceland |

# **FULL JOIN**

**FULL JOIN** (or explicitly **FULL OUTER JOIN**) returns all rows from both tables – if there's no matching row in the second table, **NULLs** are returned.

```
SELECT city.name, country.name
FROM city
FULL [OUTER] JOIN country
   ON city.country_id = country.id;
```

| CITY |        |            | COUNTRY |         |
|------|--------|------------|---------|---------|
| id   | name   | country_id | id      | name    |
| 1    | Paris  | 1          | 1       | France  |
| 2    | Berlin | 2          | 2       | Germany |
| 3    | Warsaw | 4          | NULL    | NULL    |
| NULL | NULL   | NULL       | 3       | Iceland |

#### **LEFT JOIN**

LEFT JOIN returns all rows from the left table with corresponding rows from the right table. If there's no matching row, NULLs are returned as values from the second table.

```
SELECT city.name, country.name
FROM city
LEFT JOIN country
ON city.country_id = country.id;
```

| CITY |        |            | COUNTRY |         |
|------|--------|------------|---------|---------|
| id   | name   | country_id | id      | name    |
| 1    | Paris  | 1          | 1       | France  |
| 2    | Berlin | 2          | 2       | Germany |
| 3    | Warsaw | 4          | NULL    | NULL    |

### **CROSS JOIN**

**CROSS JOIN** returns all possible combinations of rows from both tables. There are two syntaxes available.

```
SELECT city.name, country.name
FROM city
CROSS JOIN country;
```

SELECT city.name, country.name
FROM city, country;

| CITY |        | COUNTRY    |    |         |
|------|--------|------------|----|---------|
| id   | name   | country_id | id | name    |
| 1    | Paris  | 1          | 1  | France  |
| 1    | Paris  | 1          | 2  | Germany |
| 2    | Berlin | 2          | 1  | France  |
| 2    | Berlin | 2          | 2  | Germany |

#### **RIGHT JOIN**

**RIGHT JOIN** returns all rows from the right table with corresponding rows from the left table. If there's no matching row, **NULL**s are returned as values from the left table.

SELECT city.name, country.name
FROM city
RIGHT JOIN country
ON city.country\_id = country.id;

| CITY |        |            | COUNTRY |         |
|------|--------|------------|---------|---------|
| id   | name   | country_id | id      | name    |
| 1    | Paris  | 1          | 1       | France  |
| 2    | Berlin | 2          | 2       | Germany |
| NULL | NULL   | NULL       | 3       | Iceland |

# **NATURAL JOIN**

NATURAL JOIN will join tables by all columns with the same name

SELECT city.name, country.name FROM city

NATURAL JOIN country;

| CITY       |    |              | COUNTRY      |    |
|------------|----|--------------|--------------|----|
| country_id | id | name         | name         | id |
| 6          | 6  | San Marino   | San Marino   | 6  |
| 7          | 7  | Vatican City | Vatican City | 7  |
| 5          | 9  | Greece       | Greece       | 9  |
| 10         | 11 | Monaco       | Monaco       | 10 |

NATURAL JOIN used these columns to match rows: city.id, city.name, country.id, country.name NATURAL JOIN is very rarely used in practice.

# **SQL Basics Cheat Sheet**

# AGGREGATION AND GROUPING

GROUP BY **groups** together rows that have the same values in specified columns. It computes summaries (aggregates) for each unique combination of values.

| CITY |           |            |
|------|-----------|------------|
| id   | name      | country_id |
| 1    | Paris     | 1          |
| 101  | Marseille | 1          |
| 102  | Lyon      | 1          |
| 2    | Berlin    | 2          |
| 103  | Hamburg   | 2          |
| 104  | Munich    | 2          |
| 3    | Warsaw    | 4          |
| 105  | Cracow    | 4          |

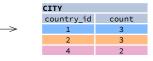

#### **AGGREGATE FUNCTIONS**

- avg(expr) average value for rows within the group
- count(expr) count of values for rows within the group
- max(expr) maximum value within the group
- min(expr) minimum value within the group
- **sum(**expr) sum of values within the group

# **EXAMPLE QUERIES**

Find out the number of cities:

```
SELECT COUNT(*)
FROM city;
```

Find out the number of cities with non-null ratings:

```
SELECT COUNT(rating)
FROM city;
```

Find out the number of distinctive country values:

```
SELECT COUNT(DISTINCT country_id)
FROM city;
```

Find out the smallest and the greatest country populations:

```
SELECT MIN(population), MAX(population)
FROM country;
```

Find out the total population of cities in respective countries:

```
SELECT country_id, SUM(population)
FROM city
GROUP BY country_id;
```

Find out the average rating for cities in respective countries if the average is above 3.0:

```
SELECT country_id, AVG(rating)
FROM city
GROUP BY country_id
HAVING AVG(rating) > 3.0;
```

# **SUBQUERIES**

A subquery is a query that is nested inside another query, or inside another subquery. There are different types of subqueries.

#### **SINGLE VALUE**

The simplest subquery returns exactly one column and exactly one row. It can be used with comparison operators =, <, <=, >, or >=.

This query finds cities with the same rating as Paris:

```
SELECT name FROM city
WHERE rating = (
    SELECT rating
    FROM city
    WHERE name = 'Paris'
);
```

# **MULTIPLE VALUES**

A subquery can also return multiple columns or multiple rows. Such subqueries can be used with operators IN, EXISTS, ALL, or ANY.

This guery finds cities in countries that have a population above 20M:

```
SELECT name
FROM city
WHERE country_id IN (
    SELECT country_id
    FROM country
    WHERE population > 20000000
);
```

#### **CORRELATED**

A correlated subquery refers to the tables introduced in the outer query. A correlated subquery depends on the outer query. It cannot be run independently from the outer query.

This query finds cities with a population greater than the average population in the country:

```
SELECT *
FROM city main_city
WHERE population > (
    SELECT AVG(population)
    FROM city average_city
    WHERE average_city.country_id = main_city.country_id
);
```

This query finds countries that have at least one city:

```
SELECT name
FROM country
WHERE EXISTS (
    SELECT *
    FROM city
    WHERE country_id = country.id
);
```

# SET OPERATIONS

Set operations are used to combine the results of two or more queries into a single result. The combined queries must return the same number of columns and compatible data types. The names of the corresponding columns can be different.

| CYCLING |      |         | SKATIN |
|---------|------|---------|--------|
| id      | name | country | id     |
| 1       | YK   | DE      | 1      |
| 2       | ZG   | DE      | 2      |
| 3       | WT   | PL      | 3      |
|         |      |         |        |

| SKATING |      |         |
|---------|------|---------|
| id      | name | country |
| 1       | YK   | DE      |
| 2       | DF   | DE      |
| 3       | AK   | PL      |
|         |      |         |
|         |      |         |

# **UNION**

UNION combines the results of two result sets and removes duplicates.
UNION ALL doesn't remove duplicate rows.

This query displays German cyclists together with German skaters:

```
SELECT name
FROM cycling
WHERE country = 'DE'
UNION / UNION ALL
SELECT name
FROM skating
WHERE country = 'DE';
```

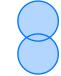

#### INTERSECT

INTERSECT returns only rows that appear in both result sets.

This guery displays German cyclists who are also German skaters at the same time:

```
SELECT name
FROM cycling
WHERE country = 'DE'
INTERSECT
SELECT name
FROM skating
WHERE country = 'DE';
```

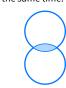

# **EXCEPT**

EXCEPT returns only the rows that appear in the first result set but do not appear in the second result set.

This query displays German cyclists unless they are also German skaters at the same time:

```
SELECT name
FROM cycling
WHERE country = 'DE'
EXCEPT / MINUS
SELECT name
FROM skating
WHERE country = 'DE';
```

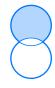

# **SQL Window Functions Cheat Sheet**

# **WINDOW FUNCTIONS**

compute their result based on a sliding window frame, a set of rows that are somehow related to the current row.

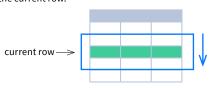

# AGGREGATE FUNCTIONS VS. WINDOW FUNCTIONS

unlike aggregate functions, window functions do not collapse rows.

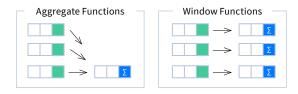

#### **SYNTAX**

```
SELECT city, month,
   sum(sold) OVER (
      PARTITION BY city
      ORDER BY month
      RANGE UNBOUNDED PRECEDING) total
FROM sales;
```

```
SELECT <column_1>, <column_2>,
   <window_function>() OVER (
      PARTITION BY <...>
      ORDER BY <...>
      <window frame>) <window column alias>
FROM ;
```

#### **Named Window Definition**

```
SELECT country, city,
    rank() OVER country_sold_avg
FROM sales
WHERE month BETWEEN 1 AND 6
GROUP BY country, city
HAVING sum(sold) > 10000
WINDOW country_sold_avg AS (
   PARTITION BY country
   ORDER BY avg(sold) DESC)
ORDER BY country, city;
```

```
SELECT <column_1>, <column_2>,
   <window function>() OVER <window name>
FROM 
WHERE <...>
GROUP BY <...>
HAVING <...>
WINDOW <window name> AS (
   PARTITION BY <...>
   ORDER BY <...>
   <window frame>)
ORDER BY <...>;
```

PARTITION BY, ORDER BY, and window frame definition are all optional.

# LOGICAL ORDER OF OPERATIONS IN SOL

- FROM, JOIN WHERE
- **GROUP BY**
- aggregate functions
- 5. HAVING window functions
- SELECT
- DISTINCT
- UNION/INTERSECT/EXCEPT
- 10. ORDER BY
- 11. OFFSET
- 12. LIMIT/FETCH/TOP

You can use window functions in SELECT and ORDER BY. However, you can't put window functions anywhere in the FROM, WHERE, GROUP BY, or HAVING clauses.

#### **PARTITION BY**

divides rows into multiple groups, called partitions, to which the window function is applied.

|       |        |      | PA    | RTITION | I BY ci | ty  |
|-------|--------|------|-------|---------|---------|-----|
| month | city   | sold | month | city    | sold    | sum |
| 1     | Rome   | 200  | 1     | Paris   | 300     | 800 |
| 2     | Paris  | 500  | 2     | Paris   | 500     | 800 |
| 1     | London | 100  | 1     | Rome    | 200     | 900 |
| 1     | Paris  | 300  | 2     | Rome    | 300     | 900 |
| 2     | Rome   | 300  | 3     | Rome    | 400     | 900 |
| 2     | London | 400  | 1     | London  | 100     | 500 |
| 3     | Rome   | 400  | 2     | London  | 400     | 500 |

Default Partition: with no PARTITION BY clause, the entire result set is the partition.

#### **ORDER BY**

specifies the order of rows in each partition to which the window function is applied.

|      |        |       | PARTIT | ION BY | city OF | RDER BY | month |
|------|--------|-------|--------|--------|---------|---------|-------|
| sold | city   | month |        | sold   | city    | month   |       |
| 200  | Rome   | 1     |        | 300    | Paris   | 1       |       |
| 500  | Paris  | 2     |        | 500    | Paris   | 2       |       |
| 100  | London | 1     |        | 200    | Rome    | 1       |       |
| 300  | Paris  | 1     |        | 300    | Rome    | 2       |       |
| 300  | Rome   | 2     |        | 400    | Rome    | 3       |       |
| 400  | London | 2     |        | 100    | London  | 1       |       |
| 400  | Domo   | 2     |        | 400    | London  | 2       |       |

Default ORDER BY: with no ORDER BY clause, the order of rows within each partition is arbitrary.

#### WINDOW FRAME

is a set of rows that are somehow related to the current row. The window frame is evaluated separately within each partition.

ROWS | RANGE | GROUPS BETWEEN lower\_bound AND upper\_bound

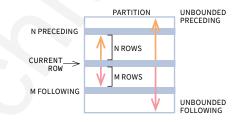

The bounds can be any of the five options:

- UNBOUNDED PRECEDING
- · n PRECEDING
- · CURRENT ROW
- · n FOLLOWING
- UNBOUNDED FOLLOWING

The lower\_bound must be BEFORE the upper\_bound

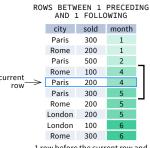

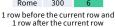

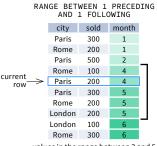

values in the range between 3 and 5 ORDER BY must contain a single expression

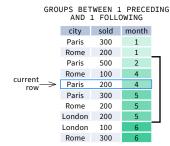

1 group before the current row and 1 group after the current row regardless of the value

As of 2020, GROUPS is only supported in PostgreSQL 11 and up.

#### **ABBREVIATIONS**

| Abbreviation        | Meaning                                     |
|---------------------|---------------------------------------------|
| UNBOUNDED PRECEDING | BETWEEN UNBOUNDED PRECEDING AND CURRENT ROW |
| n PRECEDING         | BETWEEN n PRECEDING AND CURRENT ROW         |
| CURRENT ROW         | BETWEEN CURRENT ROW AND CURRENT ROW         |
| n FOLLOWING         | BETWEEN AND CURRENT ROW AND n FOLLOWING     |
| UNBOUNDED FOLLOWING | BETWEEN CURRENT ROW AND UNBOUNDED FOLLOWING |

# **DEFAULT WINDOW FRAME**

If ORDER BY is specified, then the frame is RANGE BETWEEN UNBOUNDED PRECEDING AND CURRENT ROW.

Without ORDER BY, the frame specification is ROWS BETWEEN UNBOUNDED PRECEDING AND UNBOUNDED FOLLOWING.

# **SQL Window Functions Cheat Sheet**

# LIST OF WINDOW FUNCTIONS

# **Aggregate Functions**

- ·avg()
- ·count()
- max()
- ·min()
- sum()

# **Ranking Functions**

- row\_number()
- rank()
- •dense rank()

#### **Distribution Functions**

- •percent\_rank()
- •cume\_dist()

#### **Analytic Functions**

- ·lead()
- ·lag()
- •ntile()
- •first value()
- •last\_value()
- •nth value()

# AGGREGATE FUNCTIONS

- avg(expr) average value for rows within the window frame
- count(expr) count of values for rows within the window frame
- max(expr) maximum value within the window frame
- min(expr) minimum value within the window frame
- sum(expr) sum of values within the window frame

#### ORDER BY and Window Frame:

Aggregate functions do not require an ORDER BY. They accept window frame definition (ROWS, RANGE, GROUPS).

#### **RANKING FUNCTIONS**

- row\_number() unique number for each row within partition, with different numbers for tied values
- rank() ranking within partition, with gaps and same ranking for tied values
- dense rank() ranking within partition, with no gaps and same ranking for tied values

| city   | price | row_number | rank                 | dense_rank |  |  |  |  |
|--------|-------|------------|----------------------|------------|--|--|--|--|
| City   | price | 0          | over(order by price) |            |  |  |  |  |
| Paris  | 7     | 1          | 1                    | 1          |  |  |  |  |
| Rome   | 7     | 2          | 1                    | 1          |  |  |  |  |
| London | 8.5   | 3          | 3                    | 2          |  |  |  |  |
| Berlin | 8.5   | 4          | 3                    | 2          |  |  |  |  |
| Moscow | 9     | 5          | 5                    | 3          |  |  |  |  |
| Madrid | 10    | 6          | 6                    | 4          |  |  |  |  |
| Oslo   | 10    | 7          | 6                    | 4          |  |  |  |  |

ORDER BY and Window Frame: rank() and dense rank() require ORDER BY, but row number() does not require ORDER BY. Ranking functions do not accept window frame definition (ROWS, RANGE, GROUPS).

#### ANALYTIC FUNCTIONS

- lead(expr, offset, default) the value for the row offset rows after the current; offset and default are optional; default values: offset = 1, default = NULL
- lag(expr, offset, default) the value for the row offset rows before the current; offset and default are optional; default values: offset = 1, default = NULL

lead(sold) OVER(ORDER BY month)

| 뒫              | month | sold |      |
|----------------|-------|------|------|
| io l           | 1     | 500  | 300  |
| order by month | 2     | 300  | 400  |
| er             | 3     | 400  | 100  |
| ord            | 4     | 100  | 500  |
| 1              | 5     | 500  | NULL |

lead(sold, 2, 0) OVER(ORDER BY month)

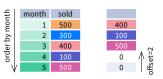

4 100

3 400

month sold 1 500

lag(sold) OVER(ORDER BY month)

NULL 500

400

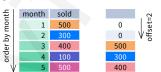

lag(sold, 2, 0) OVER(ORDER BY month)

• ntile(n) – divide rows within a partition as equally as possible into n groups, and assign each row its group number.

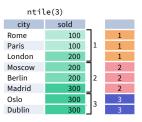

ORDER BY and Window Frame: ntile(), lead(), and lag() require an ORDER BY. They do not accept window frame definition (ROWS, RANGE, GROUPS).

#### **DISTRIBUTION FUNCTIONS**

- percent\_rank() the percentile ranking number of a row—a value in [0, 1] interval: (rank - 1) / (total number of rows - 1)
- cume\_dist() the cumulative distribution of a value within a group of values, i.e., the number of rows with values less than or equal to the current row's value divided by the total number of rows: a value in (0, 1] interval

percent\_rank() OVER(ORDER BY sold)

| city   | sold | percent_rank |                           |
|--------|------|--------------|---------------------------|
| Paris  | 100  | 0            |                           |
| Berlin | 150  | 0.25         |                           |
| Rome   | 200  | 0.5          | <b>←</b>                  |
| Moscow | 200  | 0.5          | without this row 50% of   |
| London | 300  | 1            | values are less than this |
|        |      |              | row's value               |

cume\_dist() OVER(ORDER BY sold)

| city   | sold | cume_dist |                   |
|--------|------|-----------|-------------------|
| Paris  | 100  | 0.2       |                   |
| Berlin | 150  | 0.4       |                   |
| Rome   | 200  | 0.8       | <                 |
| Moscow | 200  | 0.8       | 80% of values are |
| London | 300  | 1         | less than or equa |
|        |      |           | to this one       |

ORDER BY and Window Frame: Distribution functions require ORDER BY. They do not accept window frame definition (ROWS, RANGE, GROUPS).

- first value(expr) the value for the first row within the window frame
- last value(expr) the value for the last row within the window frame

first\_value(sold) OVER (PARTITION BY city ORDER BY month)

| city  | month | sold | first_value |
|-------|-------|------|-------------|
| Paris | 1     | 500  | 500         |
| Paris | 2     | 300  | 500         |
| Paris | 3     | 400  | 500         |
| Rome  | 2     | 200  | 200         |
| Rome  | 3     | 300  | 200         |
| Rome  | 4     | 500  | 200         |
|       |       |      |             |

last\_value(sold) OVER (PARTITION BY city ORDER BY month RANGE BETWEEN UNBOUNDED PRECEDING AND UNBOUNDED FOLLOWING)

| city  | month | sold | last_value |
|-------|-------|------|------------|
| Paris | 1     | 500  | 400        |
| Paris | 2     | 300  | 400        |
| Paris | 3     | 400  | 400        |
| Rome  | 2     | 200  | 500        |
| Rome  | 3     | 300  | 500        |
| Rome  | 4     | 500  | 500        |
|       |       |      |            |

Note: You usually want to use RANGE BETWEEN UNBOUNDED PRECEDING AND UNBOUNDED FOLLOWING with last value(). With the default window frame for ORDER BY, RANGE UNBOUNDED PRECEDING, last value() returns the value for the current row.

• nth\_value(expr, n) - the value for the n-th row within the window frame; n must be an integer

nth\_value(sold, 2) OVER (PARTITION BY city ORDER BY month RANGE BETWEEN UNBOUNDED PRECEDING AND UNBOUNDED FOLLOWING)

| city   | month | sold | nth_value |
|--------|-------|------|-----------|
| Paris  | 1     | 500  | 300       |
| Paris  | 2     | 300  | 300       |
| Paris  | 3     | 400  | 300       |
| Rome   | 2     | 200  | 300       |
| Rome   | 3     | 300  | 300       |
| Rome   | 4     | 500  | 300       |
| Rome   | 5     | 300  | 300       |
| London | 1     | 100  | NULL      |

ORDER BY and Window Frame: first\_value(), last\_value(), and nth\_value() do not require an ORDER BY. They accept window frame definition (ROWS, RANGE, GROUPS).

# **SQL JOINs Cheat Sheet**

# **JOINING TABLES**

JOIN combines data from two tables.

| TOY    |          |        |          | CAT    |          |
|--------|----------|--------|----------|--------|----------|
| toy_id | toy_name | cat_id |          | cat_id | cat_name |
| 1      | ball     | 3      | $\vdash$ | 1      | Kitty    |
| 2      | spring   | NULL   |          | 2      | Hugo     |
| 3      | mouse    | 1      |          | 3      | Sam      |
| 4      | mouse    | 4      |          | 4      | Misty    |
| 5      | ball     | 1      | $\vdash$ |        | -        |

JOIN typically combines rows with equal values for the specified columns. **Usually**, one table contains a **primary key**, which is a column or columns that uniquely identify rows in the table (the cat\_id column in the cat table).

The other table has a column or columns that **refer to the primary key columns** in the first table (the cat\_id column in the toy table). Such columns are **foreign keys**. The JOIN condition is the equality between the primary key columns in one table and columns referring to them in the other table.

# JOIN

JOIN returns all rows that match the ON condition. JOIN is also called INNER JOIN.

| SELECT *                               | toy_id | toy_name | cat_id | cat_id | cat_name |
|----------------------------------------|--------|----------|--------|--------|----------|
| FROM toy                               | 5      | ball     | 1      | 1      | Kitty    |
| JOIN cat                               | 3      | mouse    | 1      | 1      | Kitty    |
| <pre>ON toy.cat_id = cat.cat_id;</pre> | 1      | ball     | 3      | 3      | Sam      |
| on coyleac_ia cacleac_ia,              | 4      | mouse    | 4      | 4      | Misty    |

There is also another, older syntax, but it **isn't recommended**.

List joined tables in the FROM clause, and place the conditions in the WHERE clause.

```
SELECT *
FROM toy, cat
WHERE toy.cat_id = cat.cat_id;
```

# **JOIN CONDITIONS**

The JOIN condition doesn't have to be an equality – it can be any condition you want. JOIN doesn't interpret the JOIN condition, it only checks if the rows satisfy the given condition.

To refer to a column in the JOIN query, you have to use the full column name: first the table name, then a dot (.) and the column name:

```
ON cat.cat_id = toy.cat_id
```

You can omit the table name and use just the column name if the name of the column is unique within all columns in the joined tables.

# **NATURAL JOIN**

If the tables have columns with **the same name**, you can use NATURAL JOIN instead of JOIN.

SELECT \*
FROM toy
NATURAL JOIN cat;

| cat_id | toy_id | toy_name | cat_name |
|--------|--------|----------|----------|
| 1      | 5      | ball     | Kitty    |
| 1      | 3      | mouse    | Kitty    |
| 3      | 1      | ball     | Sam      |
| 4      | 4      | mouse    | Misty    |

The common column appears only once in the result table.

Note: NATURAL JOIN is rarely used in real life.

# **LEFT JOIN**

LEFT JOIN returns all rows from the **left table** with matching rows from the right table. Rows without a match are filled with NULLs. LEFT JOIN is also called LEFT OUTER JOIN.

SELECT \*
FROM toy
LEFT JOIN cat
 ON toy.cat\_id = cat.cat\_id;

| toy_id | toy_name         | cat_id | cat_id | cat_name |
|--------|------------------|--------|--------|----------|
| 5      | ball             | 1      | 1      | Kitty    |
| 3      | mouse            | 1      | 1      | Kitty    |
| 1      | ball             | 3      | 3      | Sam      |
| 4      | mouse            | 4      | 4      | Misty    |
| 2      | spring           | NULL   | NULL   | NULL     |
|        | whole left table |        |        |          |

# **RIGHT JOIN**

RIGHT JOIN returns all rows from the **right table** with matching rows from the left table. Rows without a match are filled with NULLs. RIGHT JOIN is also called RIGHT OUTER JOIN.

SELECT \*
FROM toy
RIGHT JOIN cat
ON toy.cat\_id = cat.cat\_id;

| toy_id | toy_name | cat_id   | cat_id    | cat_name |
|--------|----------|----------|-----------|----------|
| 5      | ball     | 1        | 1         | Kitty    |
| 3      | mouse    | 1        | 1         | Kitty    |
| NULL   | NULL     | NULL     | 2         | Hugo     |
| 1      | ball     | 3        | 3         | Sam      |
| 4      | mouse    | 4        | 4         | Misty    |
|        |          | whole ri | ght table |          |

# **FULL JOIN**

FULL JOIN returns all rows from the **left table** and all rows from the **right table**. It fills the non-matching rows with NULLs. FULL JOIN is also called FULL OUTER JOIN.

SELECT \*
FROM toy
FULL JOIN cat
 ON toy.cat\_id = cat.cat\_id;

| toy_id | toy_name         | cat_id   | cat_id    | cat_name |
|--------|------------------|----------|-----------|----------|
| 5      | ball             | 1        | 1         | Kitty    |
| 3      | mouse            | 1        | 1         | Kitty    |
| NULL   | NULL             | NULL     | 2         | Hugo     |
| 1      | ball             | 3        | 3         | Sam      |
| 4      | mouse            | 4        | 4         | Misty    |
| 2      | spring           | NULL     | NULL      | NULL     |
|        | whole left table | whole ri | ght table |          |

# **CROSS JOIN**

CROSS JOIN returns all possible combinations of rows from the left and right tables.

SELECT \*
FROM toy
CROSS JOIN cat;
Other syntax:
SELECT \*
FROM toy, cat;

| toy_id | toy_name | cat_id | cat_id | cat_name |
|--------|----------|--------|--------|----------|
| 1      | ball     | 3      | 1      | Kitty    |
| 2      | spring   | NULL   | 1      | Kitty    |
| 3      | mouse    | 1      | 1      | Kitty    |
| 4      | mouse    | 4      | 1      | Kitty    |
| 5      | ball     | 1      | 1      | Kitty    |
| 1      | ball     | 3      | 2      | Hugo     |
| 2      | spring   | NULL   | 2      | Hugo     |
| 3      | mouse    | 1      | 2      | Hugo     |
| 4      | mouse    | 4      | 2      | Hugo     |
| 5      | ball     | 1      | 2      | Hugo     |
| 1      | ball     | 3      | 3      | Sam      |
|        |          | • • •  |        |          |

# **SQL JOINs Cheat Sheet**

# **COLUMN AND TABLE ALIASES**

Aliases give a temporary name to a **table** or a **column** in a table.

| CAT AS c |          |        |          | OWNER AS | 0              |
|----------|----------|--------|----------|----------|----------------|
| cat_id   | cat_name | mom_id | owner_id | id       | name           |
| 1        | Kitty    | 5      | 1        | 1        | John Smith     |
| 2        | Hugo     | 1      | 2        | 2        | Danielle Davis |
| 3        | Sam      | 2      | 2        |          |                |
| 4        | Mistv    | 1      | NULL     |          |                |

A column alias renames a column in the result. A table alias renames a table within the query. If you define a table alias, you must use it instead of the table name everywhere in the query. The AS keyword is optional in defining aliases.

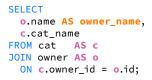

| cat_name | owner_name     |
|----------|----------------|
| Kitty    | John Smith     |
| Sam      | Danielle Davis |
| Hugo     | Danielle Davis |
| _        |                |

# **SELF JOIN**

You can join a table to itself, for example, to show a parent-child relationship.

| CAT AS C | hild     |          |        | CAT AS m | om       |          |        |
|----------|----------|----------|--------|----------|----------|----------|--------|
| cat_id   | cat_name | owner_id | mom_id | cat_id   | cat_name | owner_id | mom_id |
| 1        | Kitty    | 1        | 5      | 1        | Kitty    | 1        | 5      |
| 2        | Hugo     | 2        | 1      | 2        | Hugo     | 2        | 1      |
| 3        | Sam      | 2        | 2      | 3        | Sam      | 2        | 2      |
| 4        | Mistv    | NULL     | 1      | 4        | Mistv    | NULL     | 1      |

Each occurrence of the table must be given a different alias. Each column reference must be preceded with an appropriate table alias.

```
SELECT
  child.cat_name AS child_name,
  mom.cat_name AS mom_name
FROM cat AS child
JOIN cat AS mom
  ON child.mom_id = mom.cat_id;
```

| child_name | mom_name |
|------------|----------|
| Hugo       | Kitty    |
| Sam        | Hugo     |
| Misty      | Kitty    |
| •          |          |

# **NON-EQUI SELF JOIN**

You can use a non-equality in the ON condition, for example, to show all different pairs of rows.

| TOY AS a   |            |         |          | TOY AS b |          |          |
|------------|------------|---------|----------|----------|----------|----------|
| toy_id     | toy_name   | cat_id  |          | cat_id   | toy_id   | toy_name |
| 3          | mouse      | 1       |          | 1        | 3        | mouse    |
| 5          | ball       | 1       |          | 1        | 5        | ball     |
| 1          | ball       | 3       |          | 3        | 1        | ball     |
| 4          | mouse      | 4       |          | 4        | 4        | mouse    |
| 2          | spring     | NULL    |          | NULL     | 2        | spring   |
|            | _          |         |          |          |          |          |
| SELECT     |            |         | cat_a_id | toy_a    | cat_b_id | toy_b    |
| a.toy_n    | ame AS to  | y_a,    | 1        | mouse    | 3        | ball     |
| b.toy_n    | ame AS to  | y_b     | 1        | ball     | 3        | ball     |
| FROM toy a |            |         | 1        | mouse    | 4        | mouse    |
| JOIN toy   |            |         | 1        | ball     | 4        | mouse    |
|            | at_id < b. | cat id: | 3        | ball     | 4        | mouse    |

# **MULTIPLE JOINS**

You can join more than two tables together. First, two tables are joined, then the third table is joined to the result of the previous joining.

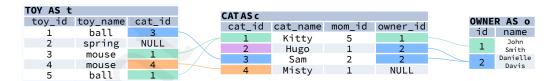

#### **JOIN & JOIN**

# SELECT

# JOIN & LEFT JOIN

# SELECT

t.toy\_name,
 c.cat\_name,
 o.name AS owner\_name
FROM toy t
JOIN cat c
 ON t.cat\_id = c.cat\_id
LEFT JOIN owner o
 ON c.owner\_id = o.id;

| on c.owner_id = o.id, |          |                |  |  |  |  |
|-----------------------|----------|----------------|--|--|--|--|
| toy_name              | cat_name | owner_name     |  |  |  |  |
| ball                  | Kitty    | John Smith     |  |  |  |  |
| mouse                 | Kitty    | John Smith     |  |  |  |  |
| ball                  | Sam      | Danielle Davis |  |  |  |  |
| mouse                 | Misty    | NULL           |  |  |  |  |
|                       |          |                |  |  |  |  |

# **LEFT JOIN & LEFT JOIN**

# SELECT

t.toy\_name,
 c.cat\_name,
 o.name AS owner\_name
FROM toy t
LEFT JOIN cat c
 ON t.cat\_id = c.cat\_id
LEFT JOIN owner o

ON c.owner id = o.id:

|          |          | ,              |
|----------|----------|----------------|
| toy_name | cat_name | owner_name     |
| ball     | Kitty    | John Smith     |
| mouse    | Kitty    | John Smith     |
| ball     | Sam      | Danielle Davis |
| mouse    | Misty    | NULL           |
| spring   | NULL     | NULL           |

# **JOIN WITH MULTIPLE CONDITIONS**

You can use multiple JOIN conditions using the ON keyword once and the AND keywords as many times as you need.

| CAT AS c |          |        |          |     | OWNER | R AS o         |     |
|----------|----------|--------|----------|-----|-------|----------------|-----|
| cat_id   | cat_name | mom_id | owner_id | age | id    | name           | age |
| 1        | Kitty    | 5      | 1        | 17  | 1     | John Smith     | 18  |
| 2        | Hugo     | 1      | 2        | 10  | 2     | Danielle Davis | 10  |
| 3        | Sam      | 2      | 2        | 5   |       |                |     |
| 4        | Misty    | 1      | NULL     | 11  |       |                |     |

#### **SELECT**

cat\_name,
 o.name AS owner\_name,
 c.age AS cat\_age,
 o.age AS owner\_age
FROM cat c
JOIN owner o
 ON c.owner\_id = o.id
AND c.age < o.age;</pre>

| cat_name | owner_name     | age | age |
|----------|----------------|-----|-----|
| Kitty    | John Smith     | 17  | 18  |
| Sam      | Danielle Davis | 5   | 10  |

# **Standard SQL Functions Cheat Sheet**

# **TEXT FUNCTIONS**

# CONCATENATION

```
Use the | | operator to concatenate two strings:
SELECT 'Hi ' || 'there!';
-- result: Hi there!
Remember that you can concatenate only character strings using
| | . Use this trick for numbers:
SELECT '' || 4 || 2;
-- result: 42
Some databases implement non-standard solutions for
```

concatenating strings like CONCAT() or CONCAT WS(). Check the documentation for your specific database.

#### LIKE OPERATOR – PATTERN MATCHING

Use the character to replace any single character. Use the % character to replace any number of characters (including 0

```
Fetch all names that start with any letter followed by
'atherine':
SELECT name
FROM names
WHERE name LIKE ' atherine':
Fetch all names that end with 'a':
SELECT name
FROM names
```

# WHERE name LIKE '%a': **USEFUL FUNCTIONS**

```
Get the count of characters in a string:
SELECT LENGTH('LearnSQL.com');
-- result: 12
Convert all letters to lowercase:
SELECT LOWER('LEARNSQL.COM');
-- result: learnsql.com
Convert all letters to uppercase:
```

```
SELECT UPPER('LearnSQL.com');
-- result: LEARNSQL.COM
```

Convert all letters to lowercase and all first letters to uppercase (not implemented in MySQL and SQL Server):

```
SELECT INITCAP('edgar frank ted cODD');
-- result: Edgar Frank Ted Codd
```

# Get just a part of a string:

```
SELECT SUBSTRING('LearnSOL.com', 9);
-- result: .com
SELECT SUBSTRING('LearnSQL.com', 0, 6);
-- result: Learn
```

# Replace part of a string:

```
SELECT REPLACE('LearnSQL.com', 'SQL',
'Pvthon'):
-- result: LearnPython.com
```

# **NUMERIC FUNCTIONS**

# **BASIC OPERATIONS**

```
Use +, -, *, / to do some basic math. To get the number of
seconds in a week:
```

```
SELECT 60 * 60 * 24 * 7; -- result: 604800
```

### **CASTING**

From time to time, you need to change the type of a number. The CAST() function is there to help you out. It lets you change the type of value to almost anything (integer, numeric, double precision, varchar, and many more).

```
Get the number as an integer (without rounding):
SELECT CAST(1234.567 AS integer);
```

```
-- result: 1234
Change a column type to double precision
SELECT CAST(column AS double precision);
```

### **USEFUL FUNCTIONS**

```
Get the remainder of a division:
```

```
SELECT MOD(13, 2);
-- result: 1
```

Round a number to its nearest integer:

```
SELECT ROUND (1234.56789);
-- result: 1235
```

Round a number to three decimal places:

```
SELECT ROUND(1234.56789, 3):
-- result: 1234.568
```

PostgreSOL requires the first argument to be of the type numeric - cast the number when needed.

#### To round the number **up**:

```
SELECT CEIL(13.1); -- result: 14
SELECT CEIL(-13.9); -- result: -13
```

The CEIL(x) function returns the **smallest** integer **not less** than x. In SQL Server, the function is called CEILING().

# To round the number down:

```
SELECT FLOOR(13.8); -- result: 13
SELECT FLOOR(-13.2); -- result: -14
```

The FLOOR(x) function returns the greatest integer not greater

To round towards 0 irrespective of the sign of a number:

```
SELECT TRUNC(13.5); -- result: 13
SELECT TRUNC(-13.5); -- result: -13
```

TRUNC(x) works the same way as CAST(x AS integer). In MySQL, the function is called TRUNCATE().

To get the absolute value of a number:

```
SELECT ABS(-12); -- result: 12
```

To get the square root of a number:

```
SELECT SQRT(9); -- result: 3
```

# **NULLs**

To retrieve all rows with a missing value in the price column: WHERE price IS NULL

To retrieve all rows with the weight column populated: WHERE weight IS NOT NULL

```
Why shouldn't you use price = NULL or weight != NULL?
Because databases don't know if those expressions are true or
```

Moreover, if you use a function or concatenation on a column that is NULL in some rows, then it will get propagated. Take a look:

| domain          | LENGTH(domain) |  |
|-----------------|----------------|--|
| LearnSQL.com    | 12             |  |
| LearnPython.com | 15             |  |
| NULL            | NULL           |  |
| vertabelo.com   | 13             |  |

false - they are evaluated as NULLs.

# **USEFUL FUNCTIONS**

#### COALESCE(x, v, ...)

```
To replace NULL in a query with something meaningful:
SELECT
  domain,
```

```
COALESCE (domain, 'domain missing')
FROM contacts;
```

| domain       | coalesce       |  |
|--------------|----------------|--|
| LearnSQL.com | LearnSQL.com   |  |
| NULL         | domain missing |  |

The COALESCE () function takes any number of arguments and returns the value of the first argument that isn't NULL.

#### NULLIF(x, y)

To save yourself from *division by 0* errors:

```
SELECT
  last month,
  this month,
  this_month * 100.0
   / NULLIF(last_month, 0)
    AS better by percent
FROM video views;
```

| last_month | this_month | better_by_percent |
|------------|------------|-------------------|
| 723786     | 1085679    | 150.0             |
| 0          | 178123     | NULL              |

The NULLIF (x, y) function will return NULL if x is the same as y, else it will return the x value.

# **CASE WHEN**

The basic version of CASE WHEN checks if the values are equal (e.g., if fee is equal to 50, then 'normal' is returned). If there isn't a matching value in the CASE WHEN, then the ELSE value will be returned (e.g., if fee is equal to 49, then 'not available' will show up.

```
SELECT
  CASE fee
    WHEN 50 THEN 'normal'
    WHEN 10 THEN 'reduced'
    WHEN 0 THEN 'free'
    ELSE 'not available'
  END AS tariff
FROM ticket types;
```

The most popular type is the searched CASE WHEN - it lets you pass conditions (as you'd write them in the WHERE clause), evaluates them in order, then returns the value for the first condition met.

```
SELECT
 CASE
   WHEN score >= 90 THEN 'A'
   WHEN score > 60 THEN 'B'
   ELSE 'F'
  END AS grade
FROM test_results;
```

Here, all students who scored at least 90 will get an A, those with the score above 60 (and below 90) will get a B, and the rest will receive an F.

# **TROUBLESHOOTING**

#### Integer division

When you don't see the decimal places you expect, it means that you are dividing between two integers. Cast one to decimal: CAST(123 AS decimal) / 2

#### Division by 0

To avoid this error, make sure that the denominator is not equal to 0. You can use the NULLIF() function to replace 0 with a NULL, which will result in a NULL for the whole expression: count / NULLIF(count\_all, 0)

#### Inexact calculations

If you do calculations using real (floating point) numbers, you'll end up with some inaccuracies. This is because this type is meant for scientific calculations such as calculating the velocity. Whenever you need accuracy (such as dealing with monetary values), use the decimal / numeric type (or money if available).

#### Errors when rounding with a specified precision

Most databases won't complain, but do check the documentation if they do. For example, if you want to specify the rounding precision in PostgreSQL, the value must be of the numeric type.

# **Standard SQL Functions Cheat Sheet**

# AGGREGATION AND GROUPING

- COUNT (expr) the count of values for the rows within the
- **SUM (**expr**)** the sum of values within the group
- AVG (expr) the average value for the rows within the group
- MIN (expr) the minimum value within the group
- MAX (expr) the maximum value within the group

To get the number of rows in the table:

```
SELECT COUNT(*)
FROM city;
```

To get the number of non-NULL values in a column:

```
SELECT COUNT(rating)
FROM city;
```

To get the count of unique values in a column:

SELECT COUNT(DISTINCT country id) FROM city;

# CDOLLD BY

| SKUUP BY  |            |                   |            |   |
|-----------|------------|-------------------|------------|---|
| CITY      |            |                   |            |   |
| name      | country_id |                   |            |   |
| Paris     | 1          |                   | CTTV       |   |
| larseille | 1          |                   | CITY       |   |
| Lyon      | 1          |                   | country_id |   |
| Berlin    | 2          | $\longrightarrow$ | 1          |   |
| Hamburg   | 2          |                   | 2          | Į |
| Munich    | 2          |                   | 4          |   |
|           | _          |                   |            |   |
| Warsaw    | 4          |                   |            |   |
| Cracow    | 4          |                   |            |   |

The example above - the count of cities in each country: SELECT name, COUNT(country\_id) FROM city

GROUP BY name;

The average rating for the city:

SELECT city\_id, AVG(rating)

FROM ratings GROUP BY city id;

# Common mistake: COUNT(\*) and LEFT JOIN

When you join the tables like this: client LEFT JOIN project, and you want to get the number of projects for every client you know, COUNT (\*) will return 1 for each client even if you've never worked for them. This is because, they're still present in the list but with the NULL in the fields related to the project after the JOIN. To get the correct count (0 for the clients you've never worked for), count the values in a column of the other table, e.g., COUNT (project\_name). Check out this exercise to see an example.

# **DATE AND TIME**

There are 3 main time-related types: date, time, and timestamp. Time is expressed using a 24-hour clock, and it can be as vague as just hour and minutes (e.g., 15:30 - 3:30 p.m.) or as precise as microseconds and time zone (as shown below):

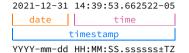

14:39:53.662522-05 is almost 2:40 p.m. CDT (e.g., in Chicago; in UTC it'd be 7:40 p.m.). The letters in the above example represent:

#### In the date part:

- YYYY the 4-digit
- mm the zero-padded MM the minutes. month (01—January through 12-December).
- dd the zero-padded day.

#### In the time part:

- HH the zero-padded hour in a 24hour clock.
- SS the seconds. Omissible.
- sssss the smaller parts of a second – they can be expressed using 1 to 6 digits. Omissible.
- ±TZ the timezone. It must start with either + or -, and use two digits relative to UTC. Omissible.

# What time is it?

To answer that question in SQL, you can use:

- CURRENT TIME to find what time it is.
- CURRENT\_DATE to get today's date. (GETDATE() in SQL
- CURRENT\_TIMESTAMP to get the timestamp with the two above.

#### **Creating values**

To create a date, time, or timestamp, simply write the value as a string and cast it to the proper type.

```
SELECT CAST('2021-12-31' AS date);
SELECT CAST('15:31' AS time);
SELECT CAST('2021-12-31 23:59:29+02' AS
SELECT CAST('15:31.124769' AS time);
```

Be careful with the last example - it will be interpreted as 15 minutes 31 seconds and 124769 microseconds! It is always a good idea to write 00 explicitly for hours: '00:15:31.124769'.

You might skip casting in simple conditions – the database will know what you mean.

```
SELECT airline, flight_number, departure_time
FROM airport_schedule
WHERE departure_time < '12:00';</pre>
```

# **INTERVALS**

Note: In SQL Server, intervals aren't implemented – use the DATEADD() and DATEDIFF() functions.

To get the simplest interval, subtract one time value from

```
SELECT CAST('2021-12-31 23:59:59' AS
timestamp) - CAST('2021-06-01 12:00:00' AS
timestamp);
-- result: 213 days 11:59:59
```

To define an interval: INTERVAL '1' DAY

This syntax consists of three elements: the INTERVAL keyword, a quoted value, and a time part keyword (in singular form.) You can use the following time parts: YEAR, MONTH, WEEK, DAY, HOUR, MINUTE, and SECOND. In MySOL, omit the quotes, You can join many different INTERVALs using the + or - operator: INTERVAL '1' YEAR + INTERVAL '3' MONTH

In some databases, there's an easier way to get the above value. And it accepts plural forms! INTERVAL '1 year 3

There are two more syntaxes in the Standard SQL:

| Syntax                          | What it does                         |  |
|---------------------------------|--------------------------------------|--|
| INTERVAL 'x-y' YEAR TO MONTH    | <pre>INTERVAL 'x year y month'</pre> |  |
| INTERVAL 'x-y' DAY TO<br>SECOND | <pre>INTERVAL 'x day y second'</pre> |  |

In MySQL, write year\_month instead of YEAR TO MONTH and day\_second instead of DAY TO SECOND.

To get the last day of a month, add one month and subtract one

```
SELECT CAST('2021-02-01' AS date)
       + INTERVAL '1' MONTH
       - INTERVAL '1' DAY;
```

To get all events for next three months from today: SELECT event date, event name FROM calendar WHERE event\_date BETWEEN CURRENT\_DATE AND CURRENT\_DATE + INTERVAL '3' MONTH;

To get part of the date:

```
SELECT EXTRACT(YEAR FROM birthday)
FROM artists:
```

One of possible returned values: 1946. In SQL Server, use the DATEPART(part, date) function.

# **TIME ZONES**

In the SQL Standard, the date type can't have an associated time zone, but the time and timestamp types can. In the real world, time zones have little meaning without the date, as the offset can vary through the year because of **daylight saying time**. So, it's best to work with the times tamp values.

When working with the type timestamp with time zone (abbr. timestamptz), you can type in the value in your local time zone, and it'll get converted to the UTC time zone as it is inserted into the table. Later when you select from the table it gets converted back to your local time zone. This is immune to time zone changes.

#### AT TIME 70NE

To operate between different time zones, use the AT TIME ZONE keyword.

If you use this format: {timestamp without time zone} AT TIME ZONE {time zone}, then the database will read the time stamp in the specified time zone and convert it to the time zone local to the display. It returns the time in the format timestamp with time zone.

If you use this format: {timestamp with time zone} AT TIME ZONE {time zone}, then the database will convert the time in one time zone to the target time zone specified by AT TIME ZONE. It returns the time in the format timestamp without time zone, in the target time zone.

You can define the time zone with popular shortcuts like UTC, MST, or GMT, or by continent/city such as: America/New York, Europe/London, and Asia/Tokyo.

We set the local time zone to 'America/New York'.

```
SELECT TIMESTAMP '2021-07-16 21:00:00' AT
TIME ZONE 'America/Los_Angeles';
-- result: 2021-07-17 00:00:00-04
```

Here, the database takes a timestamp without a time zone and it's told it's in Los Angeles time, which is then converted to the local time - New York for displaying. This answers the question "At what time should I turn on the TV if the show starts at 9 PM in Los Angeles?"

```
SELECT TIMESTAMP WITH TIME ZONE '2021-06-20
19:30:00' AT TIME ZONE 'Australia/Sydney';
-- result: 2021-06-21 09:30:00
```

Here, the database gets a timestamp specified in the local time zone and converts it to the time in Sydney (note that it didn't return a time zone.) This answers the question "What time is it in Sydney if it's 7:30 PM here?"